## COSE215: Theory of Computation

Lecture 17 — Extensions of Turing Machines

Hakjoo Oh 2018 Spring

#### Extensions

Extend the standard Turing machine with

- storage in the state
- multiple tracks
- a stay-option
- multiple tapes
- non-determinism

### Storage in the state

The finite control stores a finite amount of data:

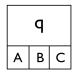

### Example

A Turing machine that accepts  $01^* + 10^*$ .

### Multiple Tracks

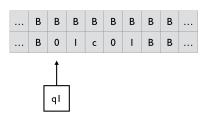

### Example

A Turing machine that accepts  $L = \{wcw \mid w \in \{0,1\}^+\}$ .

## Turing Machines with a Stay-Option

The tape head can be stationary:

### Equivalence

- Is the TM with a stay-option is as powerful as the standard TM?
- Is the standard TM is as powerful as the TM with a stay-option?

# Multitape Turing Machines

#### Turing machine with

- multiple tapes
- each tape has its own tape head

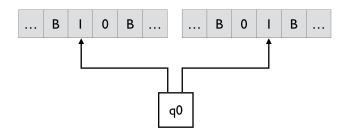

## Multitape Turing Machines

$$(Q, \Sigma, \Gamma, \delta, q_0, B, F)$$
 
$$\delta: Q \times \Gamma^n \to Q \times \Gamma^n \times \{L, R\}^n$$

### Initially,

- The input is placed on the first tape.
- All other cells of all the tapes hold the blank.
- The finite control is in the initial state.
- The head of the first tape is at the left end of the input.
- 6 All other tape heads are at some arbitrary cell.

In one move, the multitape TM does the following:

- 1 The control enters a new state.
- ② On each tape, a new tape symbol is written on the cell scanned.
- 3 Each of the tape heads makes a move independently of each other.

## Multitape Turing Machines

ex) 
$$\delta(q_0, 1, 1) = (q_1, 0, 1, L, R)$$

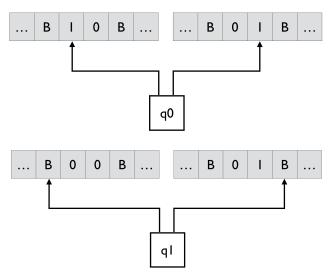

### Equivalence

To represent a MTM by a standard TM, we need to represent

- the contents of multiple tapes, and
- the positions of multiple tape heads.

Represent them by a tape with multiple tracks: e.g.,

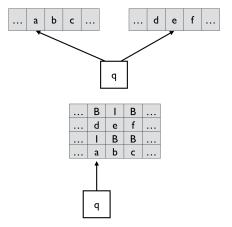

# cf) Efficiency

Although the expressiveness is the same, MTM can be more efficient than the standard TM.

### Example

Design a multitape Turing machine that accepts  $L = \{a^nb^n \mid n \geq 1\}$ .

- In standard TM, repeated back-and-forth movements are required.
- In MTM, copy all a's to tape 2

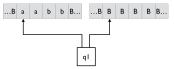

and then match b's on tape 1 against a's on tape 2

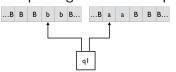

## Non-deterministic Turing Machines

$$(Q, \Sigma, \Gamma, \delta, q_0, B, F)$$
  $\delta: Q imes \Gamma o 2^{Q imes \Gamma imes \{L, R\}}$ 

- ullet E.g.,  $\delta(q_0,a) = \{(q_1,b,R), (q_2,c,L)\}$
- ullet A NTM accepts w if there is a sequence s.t.

$$q_0w \vdash^* x_1q_fx_2$$

with  $q_f \in F$ .

Still, equivalent.

### Summary

No matter how we extend the standard Turing machines, the expressiveness remains the same.

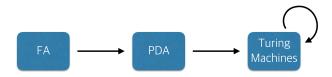